IBM GLOBAL SERVICES

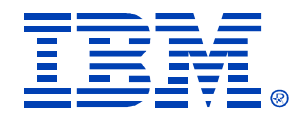

#### B93

#### **Building a TCP/IP–Connected GUI and API on Existing IMS Applications at Telcordia Technologies**

Paul Gandolfo, Mauro Marson , Robert Kelly

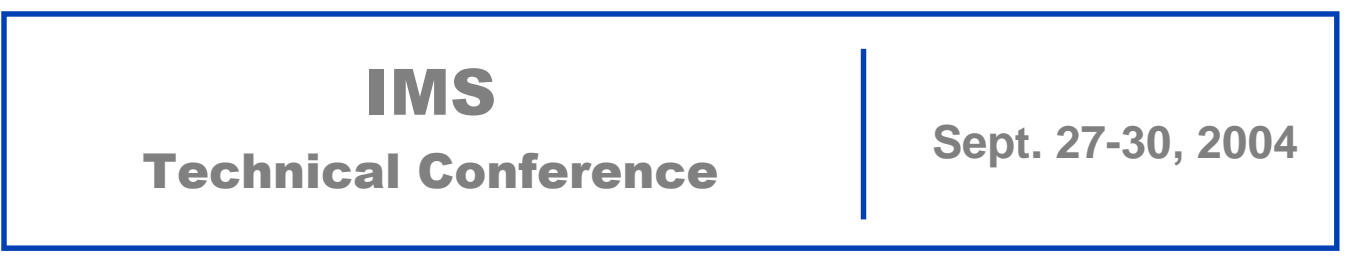

**Orlando, FL**

© IBM Corporation 2004

**RETURN TO INDEX**

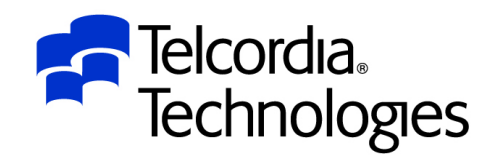

### Mousing the Mainframe

**Building a TCP/IP-connected GUI and API on existing IMS Applications at Telcordia Technologies**

**Prepared For: 2004 IMS Technical Conference**

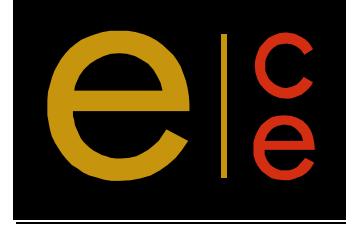

**Telcordia Contact:**Robert E. Kelly Senior Product Manager (603) 899-3026 September, 2004 rkelly@telcordia.com

Telcordia is a trademark and TIRKS is a registered trademark of Telcordia Technologies, Inc. IBM, IMS, WebSphere and z/OS are trademarks or registered trademarks of International Business Machines Corporation.

© Telcordia Technologies, Inc. 2004

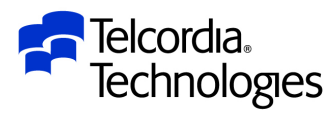

### Mousing the Mainframe

What is …

e

ELEMEN

- –TIRKS?
- IMS Connect*?*
- *jX*?
- The TIRKS *jX* GUI and API –Benefits
- **How we did it!**
- Tools and Services available
- What the future holds

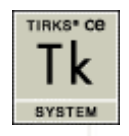

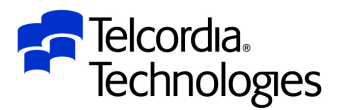

#### What is TIRKS?

- **TIRKS is an integrated inventory, order control, circuit design and provisioning system used by the Regional Bell Operating Companies for flow-through processing** 
	- **Large, Mission-Critical IMS/MVS Application**
		- **Over 900 screens**

ELEMEN

- **1.07 million lines of code (PL/I, Assembler, Java, C, Focus)**
- **Minimizes manual interventions**
- **Fast response time**
- **Handles millions of transactions per day**
	- **Documented 3.5 million in a single system**
	- **Documented GT 5 million over 3 Data Sharing partners**
- **Also handles equipment and facility planning and reporting**
- **Installed on 28 z/OS™ processors in the U.S** 
	- **Over 90K users in the US**
		- **10k power users**
		- **40k casual users**
		- **40k screen scrapers**
- **MSC/ISC Communications**

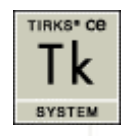

TIRKS® CO.

**SYSTEM** 

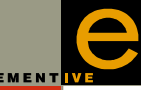

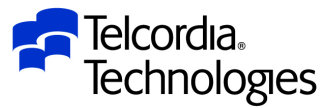

#### What is IBM IMS Connect?

- $\mathcal{L}^{\text{max}}_{\text{max}}$ **IMS Connect provides TCP/IP connectivity for** IMS systems.
	- Connects using sockets
	- Communicates with IMS Open Transaction Manager Access (OTMA) interface
	- Runs in its own address space
	- Supports high-performance communications between<br>one or more TCP/IP clients and one or more IMS systems
		- **Provides commands to manage that environment and assist** workload balancing
	- Reduces design/coding effort for client applications
	- Provides easier e-business access to IMS Apps & data

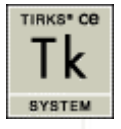

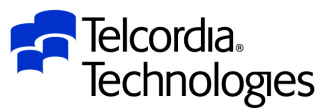

# What is *jX?*

- *jX* **is a Telcordia invention that provides a GUI and API**  *Java eXtension* **of an IMS application.**
- The **jX Studio Tool** reads MFS source files and automatically builds Java source code
	- **\_screen** details the screen layout (e.g., field content/positioning)
	- **\_map** details the screen I/O mapping (e.g., I/O areas sent to/from the mainframe)
		- Modifications can be made to mapping to specify the type of GUI widget to be used for fields, etc.
	- **\_user** details user defined screen specific information (e.g., combo box values, tool tip help, transactions related to PF key processing)
	- **\_menu** details the screen menu and toolbar

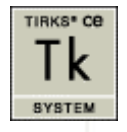

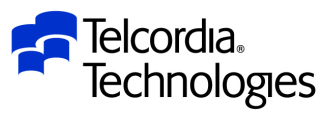

#### What is *jX? (continued)*

- *jX* **Core Libraries**
	- **GUI** classes defining GUI components (e.g., panel, text field, combo box, etc.)
	- **ITOC** classes defining communication protocol with IMS Connect
	- **IO** classes defining I/O mapping of screen data between the GUI and IMS host
	- **Common** classes defining common functionality used in the application (e.g., keyboard mapping, printing, etc.)
	- **API** classes defining common API functionality

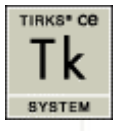

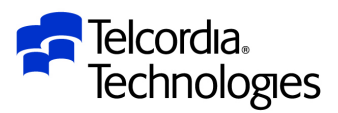

#### What is *jX? (continued)*

- **First used in the Telcordia TIRKS CE system** 
	- *jX* GUI GA March 2002

le

**ELEMEN** 

- *jX* Java API GA August 2002 (2 tier)
- *jX* XML API GA May 2003 (3 tier), TIRKS Release 19.9

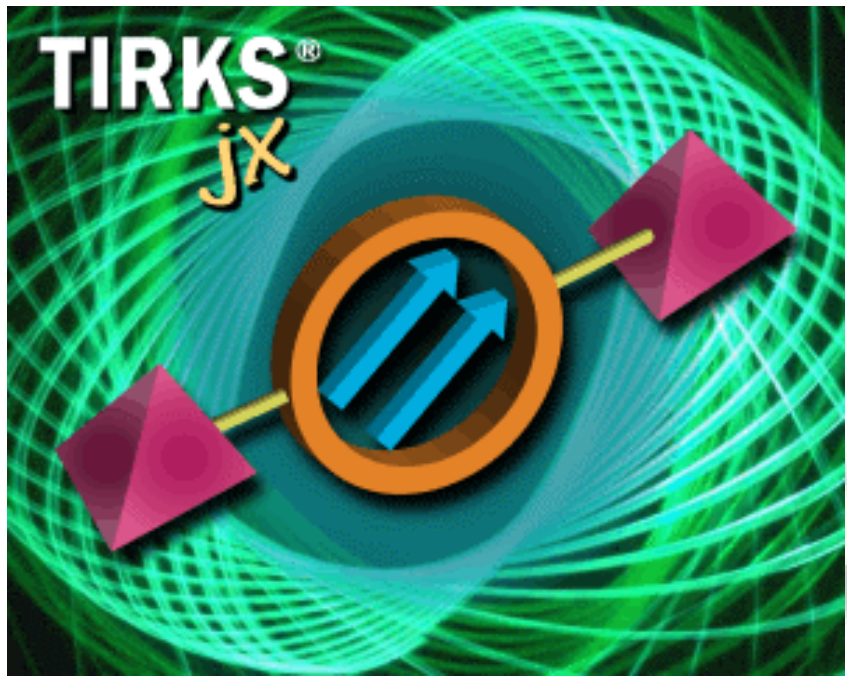

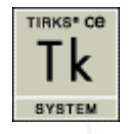

© Telcordia Technologies, Inc. 2004

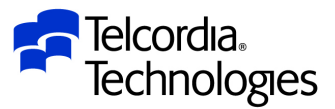

 $|$  $|$  $\times$  $|$ 

#### The TIRKS *jX* GUI

**ELEMENT** 

- The *jX* GUI is the new TIRKS presentation layer
- It surrounds or supplants the MFS user interface
- It provides a GUI environment to the TIRKS user and developer (0) ZAA Capability Test GCLOGO - TIRKS jX
- TIRKS Data Centers Edit View Go Window Help • Capable of building new GUI screens  $/FOR: GCI0G0$ \*\*\* GOC LOGON/OFF \*\*\* DATE: 08/19/04 08:55 TIRKS jX (20.1.0.2) - Microsoft Internet I  $|B|X|$ **A** ENTER RRO:  $\boxed{\phantom{a}}$ Geack • ⊙ • R 2 1 1 2 1 2 P Search ☆ Favorites ④ media ④ ☆ ミロ • ■ お Address <sup>1</sup> http://spider00/20102pt/default.htn  $\blacksquare$   $\blacksquare$   $\blacksquare$  Go  $\blacksquare$  Links  $\spadesuit$ ENTER PASSWORD: Telcordia<br>Technologies (IF REQUIRED) MAIL FEPCH?: Y User Logon Data - TIRKS jX  $\vert x \vert$ PF KEY ASSIGNMENT User ID: TKGOC24 Start TIRKS jX (20.1.0.2)  $1:$  FTND - DISPLAY LOGON STATUS .<br>Cepyzight® 1996 - 2004 Tekerdia Technologies, Inc. All rights reserve<br>Tekerdia is a recistered trademark of Tekerdia Technologies. Inc. Password:  $4:$  ADD  $-$  LOGON .<br>LICENSED MATERIAL - PROPERTY OF TELCORDIA TECHNOLOGIES, INC.<br>Possession and/or use of this material is subject to the provisions of a written license Use same info for all IMS destinations 8: REFRESH - REFRESH SCREEN 10: DELETE - LOGOFF  $0K$ **Cancel** Ready | XJ21F9M0 | ZAA Capability Test 9:07 AM 08/19/2004 TIRKS<sup>®</sup> CB U Local intranet ıκ

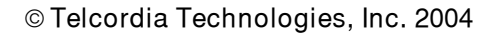

jX Roadmap & API Support – 9

SYSTEM

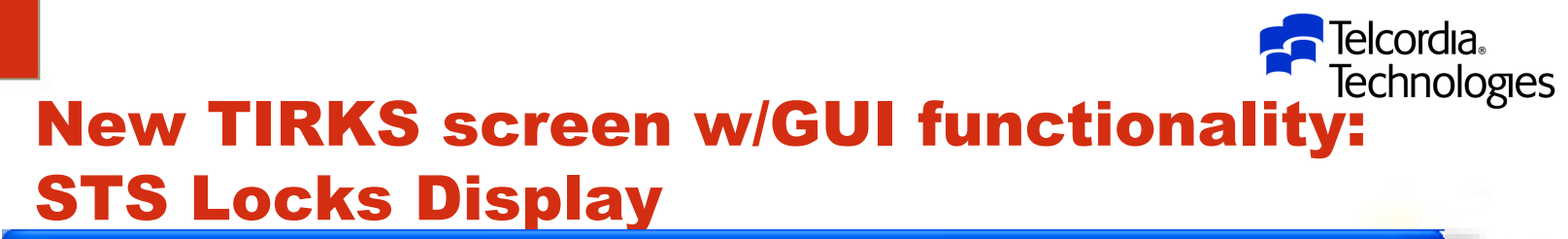

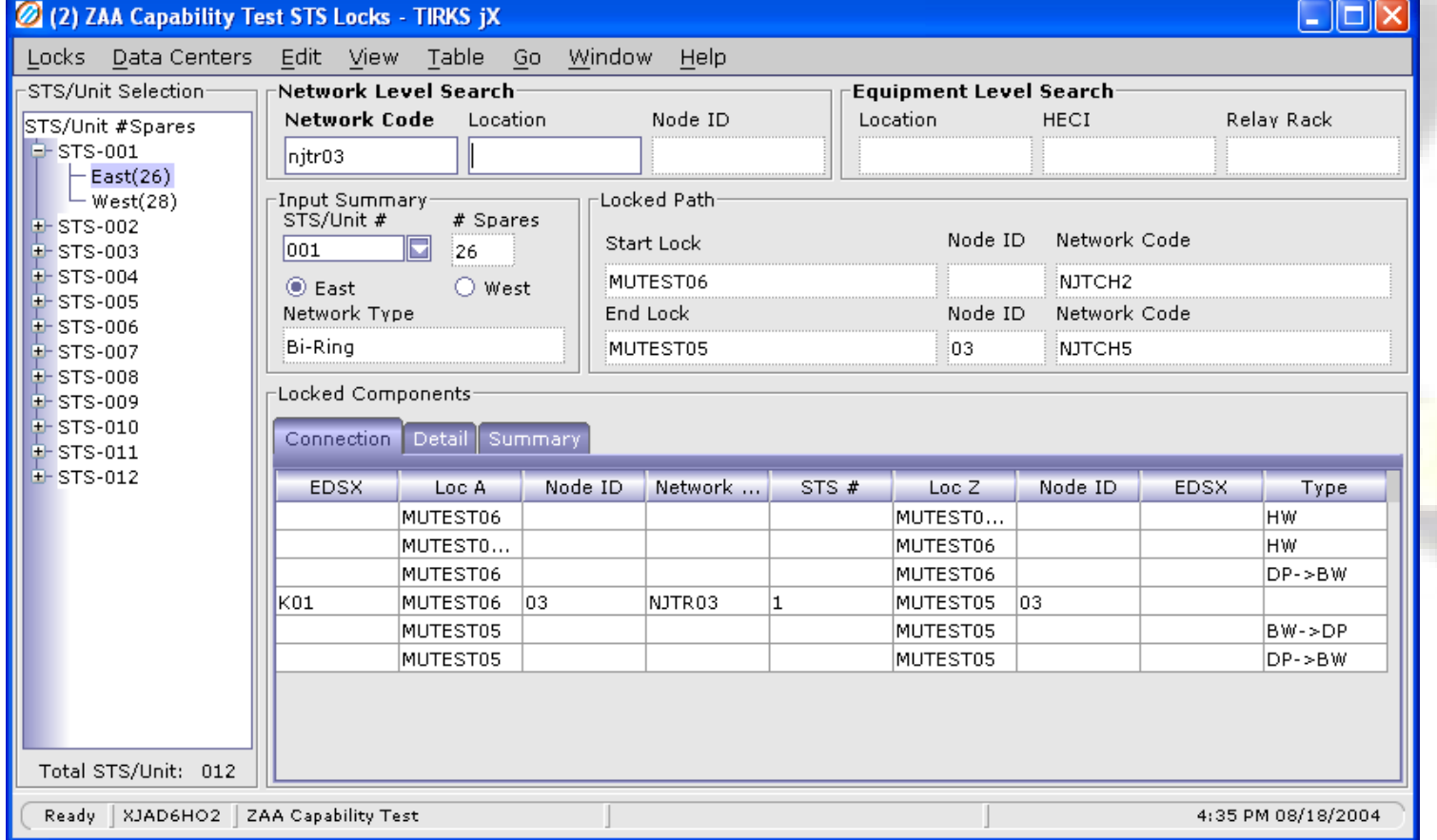

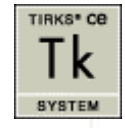

le

ELEMENT VE

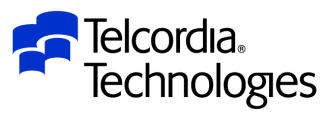

#### Transformed 3270 TIRKS screen: SONP (SONET Path Scan)

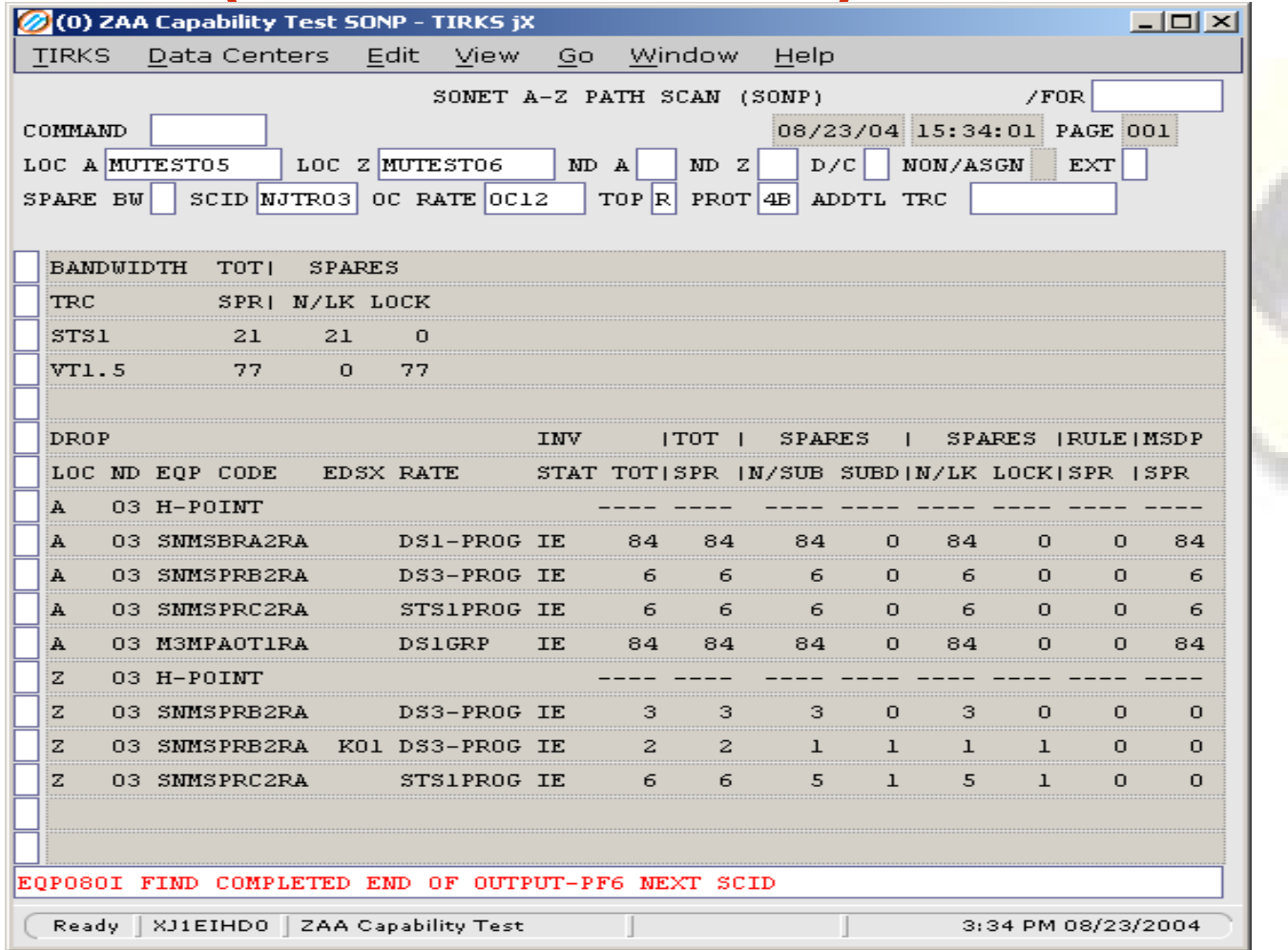

© Telcordia Technologies, Inc. 2004

le

**ELEMENT VE** 

jX Roadmap & API Support – 11

TIRKS<sup>®</sup> Ce Tk SYSTEM

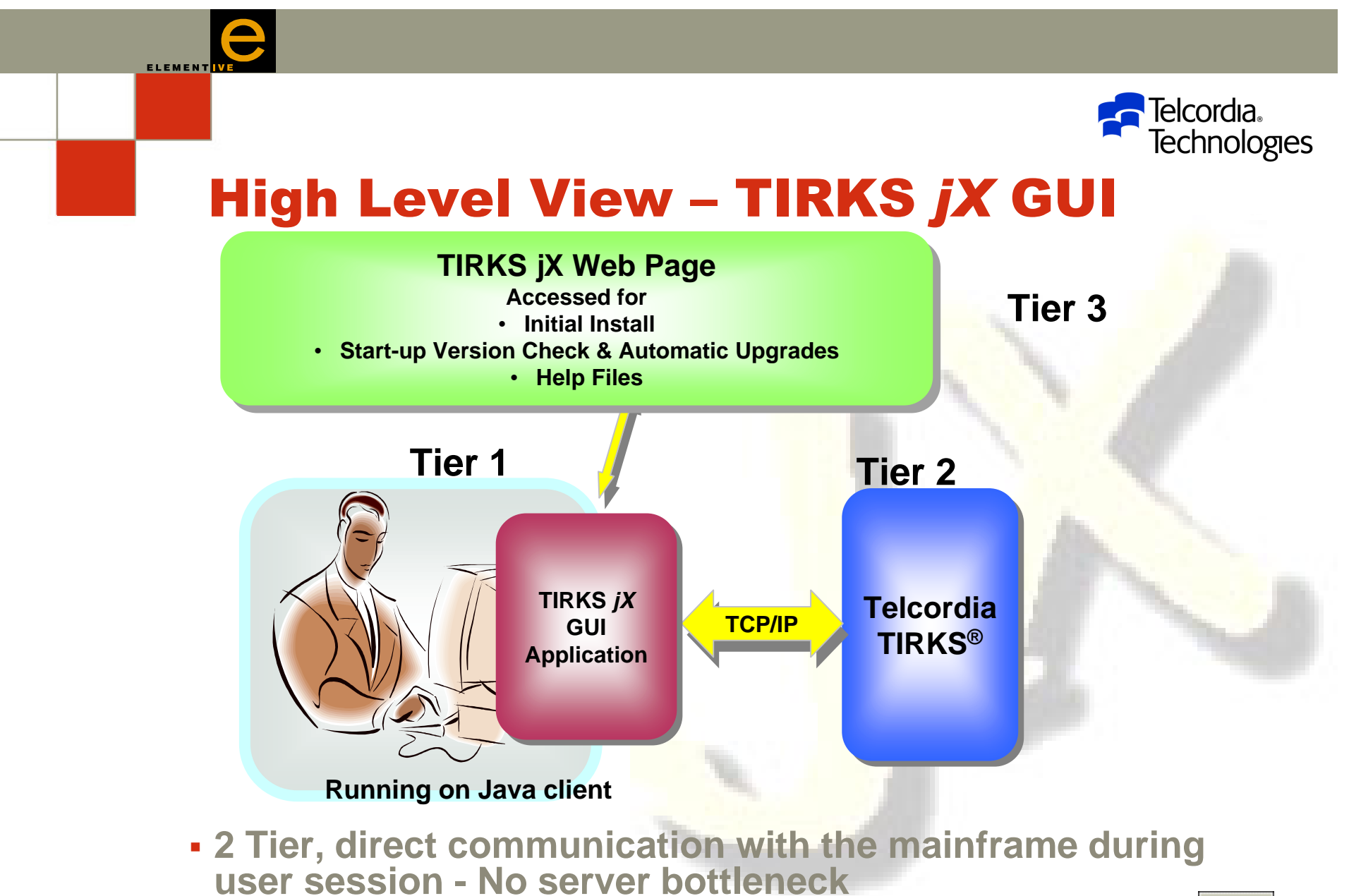

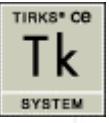

© Telcordia Technologies, Inc. 2004

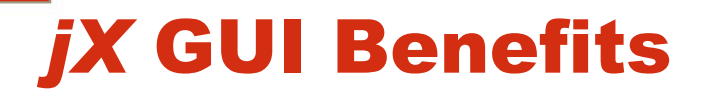

- Meets User Standards
	- Windows® or Browser GUI environment
- b. **Uses existing mainframe Security Access** Feature (SAF)
- П **Simplifies version management and distribution** 
	- Allows single sign-on
- **Provides capabilities not available in 3270** environment
	- Can work with larger amounts of data than a single 3270 screen
- **Provides a base for evolving architectures**

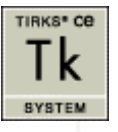

**Telcordia**.

**Technologies** 

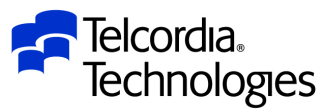

## The TIRKS *jX* API

- Allows generic access to the native TIRKS environment (Screen Formats/Fields)
	- Provides the tools to build Business Objects
	- Both 3270 and new *jX* screens
- Both the *jX* GUI & API contain tools that provide the API details (screen and field tag names)
- Data specification and functionality is controlled by the actual TIRKS screen format.
	- Requires detailed knowledge of TIRKS operations to exploit the API fully
- **TIRKS functionality is exposed subject to normal SAF and** application security
	- Compatible with RACF, ACF-II, etc.

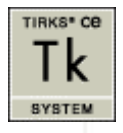

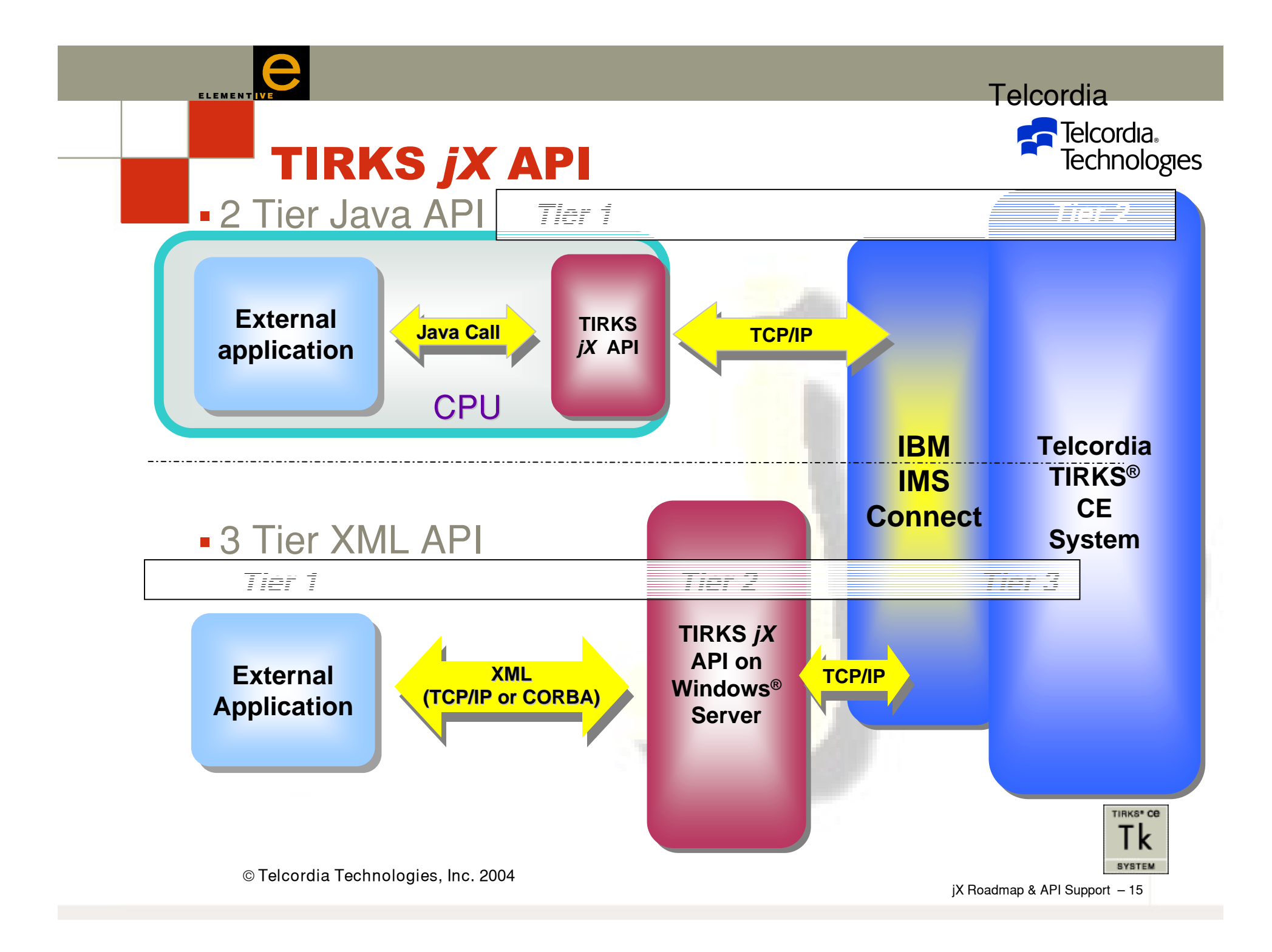

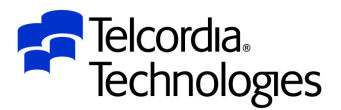

### *jX* API Code Examples

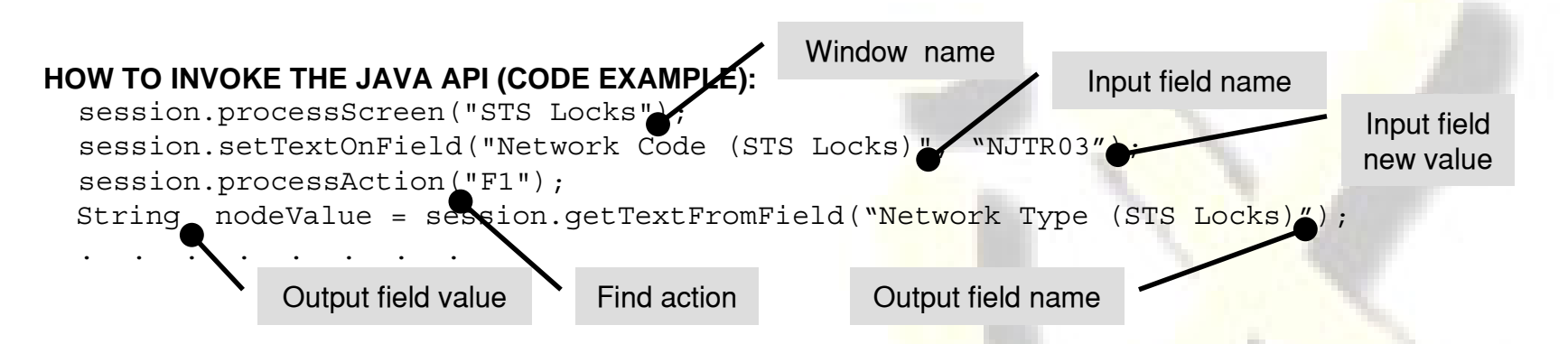

#### **HOW TO FORMAT API XML MESSAGES**

**ELEMEN** 

#### *INPUT MESSAGE:*

<SCREEN>STS Locks</SCREEN><FIELD> <NAME>Network Code (STS Locks)</NAME> <VALUE>NJTR03</VALUE></FIELD><ACTION>F1</ACTION>

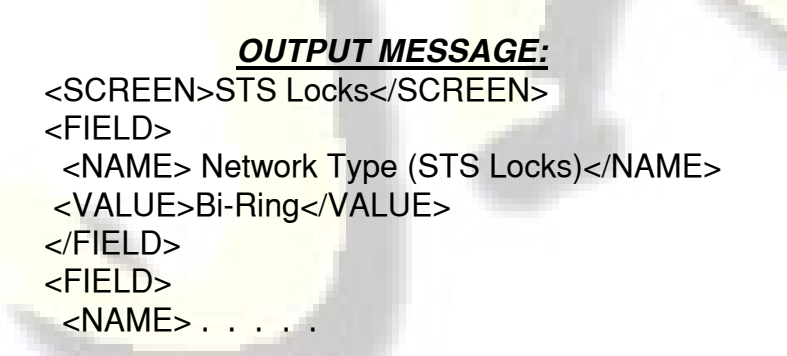

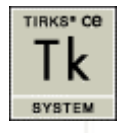

© Telcordia Technologies, Inc. 2004

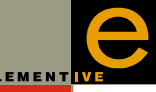

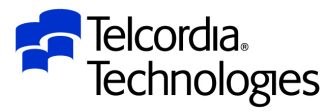

## *jX* API Benefits

- Meets Industry Standards
	- XML and Java interface to TIRKS
		- TCP/IP or CORBA
	- 2 tier or 3 tier operation
- Simplifies Interface Programming
	- All TIRKS data fields have tag names
		- Field tag lookup and documentation integrated with GUI
	- Enables rapid prototyping
- **Compatible with features built using new jX GUI environment** 
	- No need for terminal emulation-based scripting tools
- Provides a base for evolving architectures
	- Web Services
	- J2EE/JMS Bus / Enterprise Java Beans (EJB)
	- Simplifies integration of new or different transport protocols
- Allows customizable user encryption

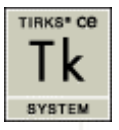

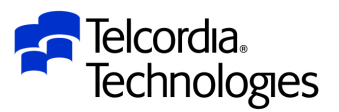

## *How we did it jX Studio!*

- **Rapid conversion of 3270 screens to Java using** *jX* Studio application
- Provides GUI and API
- Scalable
	- Proven on 900+ formats and 4 Telcordia IMS applications
- Robust
	- Handles Alternate PCBs, Logical Paging, Asynchronous Output, MSC/ISC communications, complex message switching, Data Sharing
- **Allows integration of HTML-based User Help**

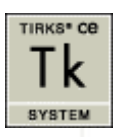

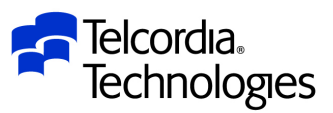

### *How we did it – (continued) jX Studio!*

- Flexible
	- Indifferent to implementation language
	- **Requires no changes to core application on mainframe**
- Does **not** require
	- WebSphere $^\circledR$ 
		- **-** But can be integrated with WebSphere
	- IMS Connector for Java
	- WebSphere Application Developer Integration Edition (WSADIE)
- b. **Extensible to other IMS applications** 
	- Used in Telcordia TIRKS, ARIS, WFA, and PICS applications

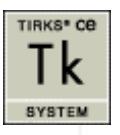

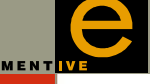

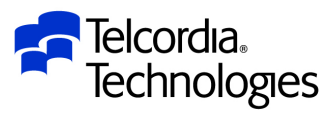

#### Tools and Services available

- b. *jX* Studio
	- License the studio and convert your IMS application "green screens"
		- gain the jX GUI and API advantages
- b. *jX* Conversion Services
	- Let Telcordia convert your application
- b. *jX* Conversion Consulting
	- Gain from Telcordia experience

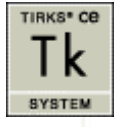

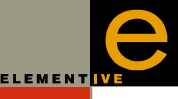

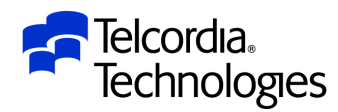

#### What the future holds …

- Mainframe resurgence
	- High Speed
	- High Transaction Volume
	- Superserver
- b. **Workflow and OSS Integration on a single IBM** box or Sysplex

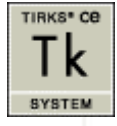

© Telcordia Technologies, Inc. 2004

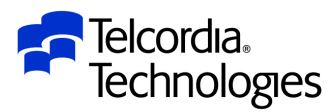

#### For further information

Contact:

e

**ELEMENT WE** 

- Bob Kelly, Telcordia TIRKS Product Management
- <u>rkelly@telcordia.com</u>
- 603 899 3026

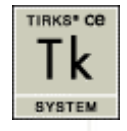

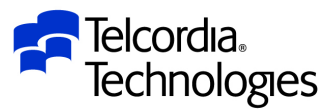

#### About Science Applications International Corporation

SAIC is one of the world's leading providers of information technology, systems integration, and eSolutions to commercial and government customers. SAIC engineers and scientists work to solve complex technical problems in national and homeland security, energy, the environment, space, telecommunications, health care, transportation, and logistics. SAIC and its subsidiaries, including Telcordia Technologies, have more than 40,000 employees at offices in more than 150 cities worldwide. More information about SAIC can be found at www.saic.com.

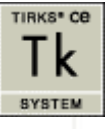

© Telcordia Technologies, Inc. 2004